# Package 'autohrf'

July 21, 2022

Type Package

Title Automated Generation of Data-Informed GLM Models in Task-Based fMRI Data Analysis

Version 1.0.3

Maintainer Jure Demšar <jure.demsar@fri.uni-lj.si>

#### **Description**

Analysis of task-related functional magnetic resonance imaging (fMRI) activity at the level of individual participants is commonly based on general linear modelling (GLM) that allows us to estimate to what extent the blood oxygenation level dependent (BOLD) signal can be explained by task response predictors specified in the GLM model. The predictors are constructed by convolving the hypothesised timecourse of neural activity with an assumed hemodynamic response function (HRF). To get valid and precise estimates of task response, it is important to construct a model of neural activity that best matches actual neuronal activity. The construction of models is most often driven by predefined assumptions on the components of brain activity and their duration based on the task design and specific aims of the study. However, our assumptions about the onset and duration of component processes might be wrong and can also differ across brain regions. This can result in inappropriate or suboptimal models, bad fitting of the model to the actual data and invalid estimations of brain activity. Here we present an approach in which theoretically driven models of task response are used to define constraints based on which the final model is derived computationally using the actual data. Specifically, we developed 'autohrf' — a package for the 'R' programming language that allows for data-driven estimation of HRF models. The package uses genetic algorithms to efficiently search for models that fit the underlying data well. The package uses automated parameter search to find the onset and duration of task predictors which result in the highest fitness of the resulting GLM based on the fMRI signal under predefined restrictions. We evaluate the usefulness of the 'autohrf' package on publicly available datasets of task-related fMRI activity. Our results suggest that by using 'autohrf' users can find better task related brain activity models in a quick and efficient manner.

## License GPL  $(>= 3)$

# Encoding UTF-8

#### LazyData true

**Imports** cowplot ( $> = 1.1.1$ ), doParallel ( $> = 1.0.17$ ), dplyr ( $> = 1.0.8$ ), foreach ( $>= 1.5.2$ ), ggplot $2$  ( $>= 3.3.5$ ), gtools ( $>= 3.9.2$ ), lubridate (>= 1.8.0), magrittr (>= 2.0.2), RColorBrewer (>=

1.1)

**Suggests** knitr ( $>= 1.38$ ), test that ( $>= 3.1.3$ )

VignetteBuilder knitr

RoxygenNote 7.2.0

URL <https://github.com/demsarjure/autohrf>

BugReports <https://github.com/demsarjure/autohrf/issues>

NeedsCompilation no

Author Jure Demšar [cre, aut], Nina Purg [aut], Grega Repovš [aut]

**Depends**  $R$  ( $>= 3.5.0$ )

Repository CRAN

Date/Publication 2022-07-21 12:00:11 UTC

# R topics documented:

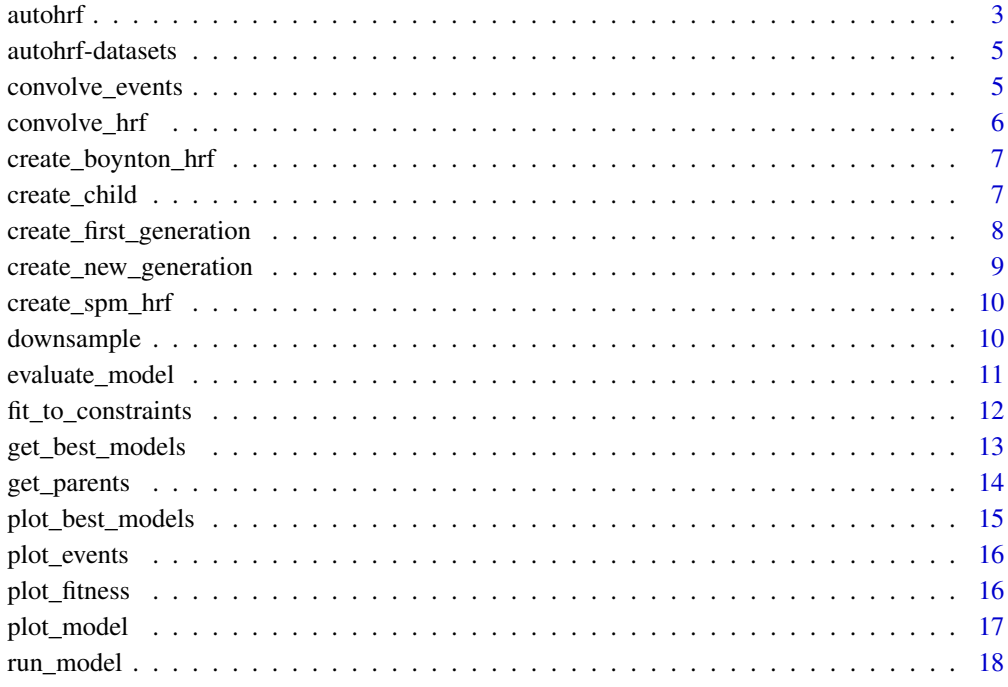

**Index** 2008 **[19](#page-18-0)99** 

<span id="page-2-0"></span>autohrf *autohrf*

## Description

A function that automatically finds the parameters of model's that best match the underlying data.

## Usage

```
autohrf(
 d,
 model_constraints,
  tr,
  roi_weights = NULL,
 allow_overlap = FALSE,
 population = 100,
 iter = 100,
 mutation_rate = 0.1,
 mutation_factor = 0.05,
 elitism = 0.1,
 hrf = "spm",t = 32,p_boynton = c(2.25, 1.25, 2),
 p_spm = c(6, 16, 1, 1, 6, 0),f = 100,
 cores = NULL,
 autohrf = NULL,
 verbose = TRUE
)
```
## Arguments

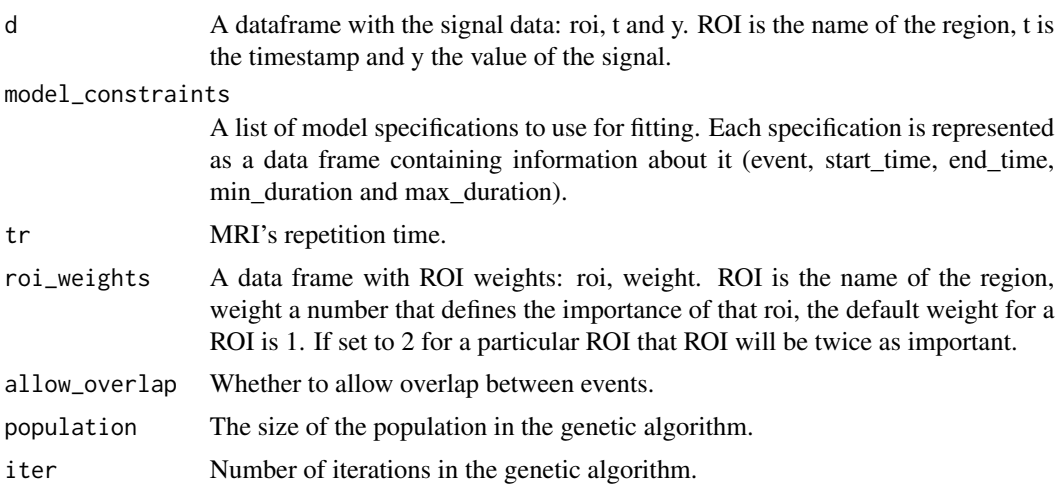

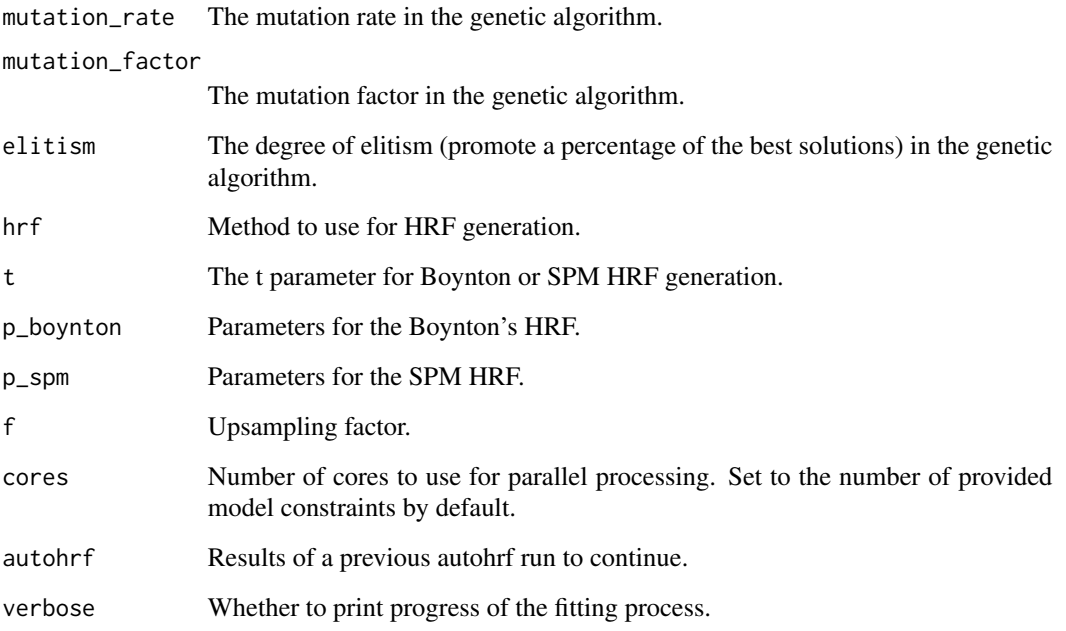

A list containing model fits for each of the provided model specifications.

# Examples

```
# prepare model specs
model3 <- data.frame(
 event = c("encoding", "delay", "response"),
 start_time = c(\theta, 2.65, 12.5),
 end_time = c(3, 12.5, 16)\lambdamodel4 <- data.frame(
 event = c("fixation", "target", "delay", "response"),
 start_time = c(0, 2.5, 2.65, 12.5),
 end_time = c(2.5, 3, 12.5, 15.5)\lambdamodel_constraints <- list(model3, model4)
# run autohrf
df <- swm
autofit \leq autohrf(df, model_constraints, tr = 2.5,
                population = 2, iter = 2, cores = 1)
```
<span id="page-4-0"></span>autohrf-datasets *Datasets for autohrf examples Example datasets for use in* autohrf *examples and vignettes. The datasets were extracted from the internal Mind and Brain Lab's (MBLab,* <http://www.mblab.si> *repository. MBLab is a research lab at the Faculty of Arts, Department of Psychology, University of Ljubljana, Slovenia.*

## Description

Datasets for autohrf examples Example datasets for use in autohrf examples and vignettes. The datasets were extracted from the internal Mind and Brain Lab's (MBLab, <http://www.mblab.si> repository. MBLab is a research lab at the Faculty of Arts, Department of Psychology, University of Ljubljana, Slovenia.

## Format

swm fMRI dataset for a spatial working memory experiment.

Source: Internal MBLab repository.

504 obs. of 3 variables

- roi region of interest.
- time time stamp.
- y BOLD value.

swm\_autofit Stored results from a complete autohrf run.

Source: Internal MBLab repository.

#### Examples

```
# load swm data
data_swm <- swm
# load the previously completed autofit
autofit <- swm_autofit
```
convolve\_events *convolve\_events*

#### Description

A helper function for convolving events of a model with a generated HRF signal.

## Usage

```
convolve_events(
 model,
  tr,
 max_duration,
 hrf = "spm",
 t = 32,p_boynton = c(2.25, 1.25, 2),
 p_spm = c(6, 16, 1, 1, 6, 0),f = 100\mathcal{L}
```
# Arguments

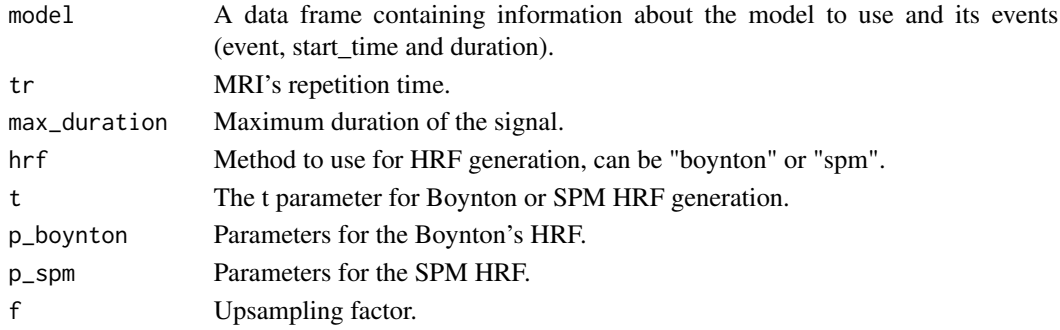

## Value

Returns a list with the convolved signal and time series.

convolve\_hrf *convolve\_hrf*

## Description

A helper function for convolving HRF with a signal.

## Usage

convolve\_hrf(y, hrf\_s)

## Arguments

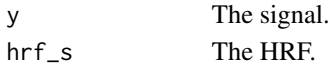

# Value

Returns the convolution between HRF and the signal.

<span id="page-5-0"></span>

## <span id="page-6-0"></span>Description

A helper function for creating a Boynton HRF.

#### Usage

 $create_boynton_hrf(tr, t = 32, p = c(2.25, 1.25, 2))$ 

## Arguments

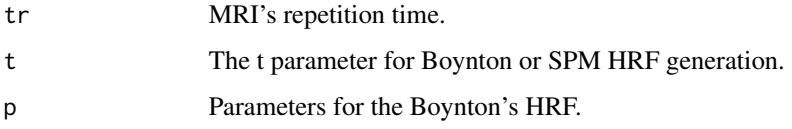

# Value

Returns a Boynton HRF function.

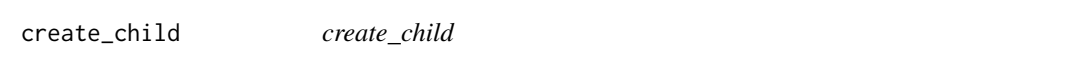

# Description

A helper function for creating a child from parents.

## Usage

```
create_child(
  start_time,
  end_time,
  n_events,
  mutation_rate,
  mutation_factor,
  current_model,
  p1,
  p2,
  allow_overlap
\mathcal{E}
```
# Arguments

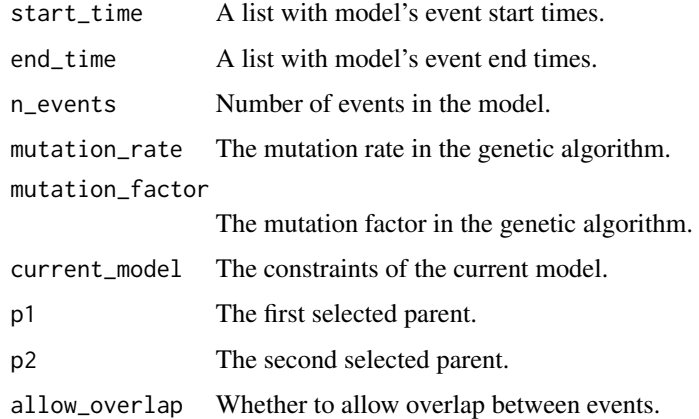

## Value

A child model created from two parents.

create\_first\_generation

*create\_first\_generation*

# Description

A helper function for creating the first generation.

# Usage

```
create_first_generation(current_model, n_events, population, allow_overlap)
```
# Arguments

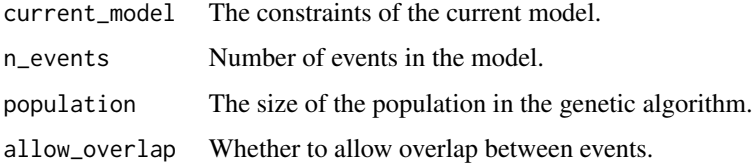

# Value

Returns the first generation of models.

<span id="page-7-0"></span>

<span id="page-8-0"></span>create\_new\_generation *create\_new\_generation*

# Description

A helper function for creating a new generation of possible solutions.

## Usage

```
create_new_generation(
 elitism,
 population,
 start_time,
  end_time,
 fitness,
 n_events,
 mutation_factor,
 mutation_rate,
 current_model,
  allow_overlap
)
```
# Arguments

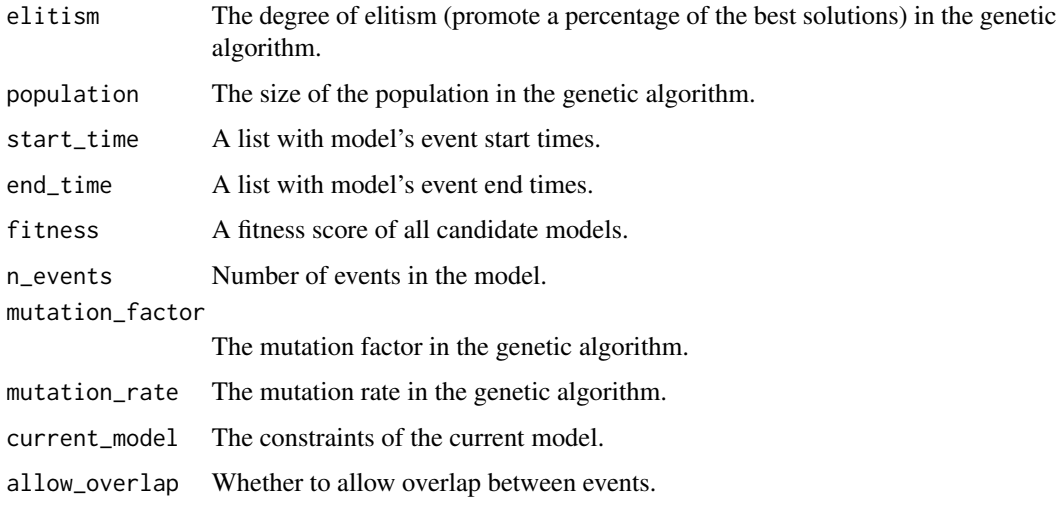

## Value

A new generation of candidate models.

<span id="page-9-0"></span>create\_spm\_hrf *create\_boynton\_hrf*

# Description

A helper function for creating a SPM HRF.

## Usage

 $create_spm_hr f(tr, t = 32, p = c(6, 16, 1, 1, 6, 0))$ 

## Arguments

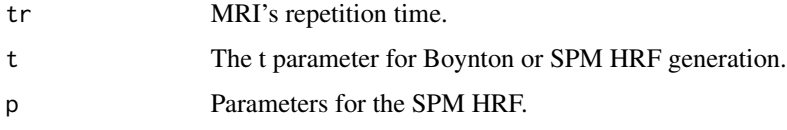

## Value

Returns a SPM HRF function.

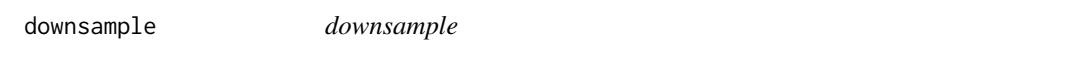

# Description

A helper function for downsampling a given signal.

## Usage

downsample(y,  $f = 100$ )

## Arguments

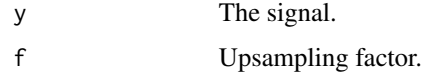

# Value

Returns the downsampled signal.

## <span id="page-10-0"></span>Description

A function for evaluating the model against the data.

## Usage

```
evaluate_model(
 d,
 model,
  tr,
  roi_weights = NULL,
 hrf = "spm",t = 32,p_boynton = c(2.25, 1.25, 2),
 p_spm = c(6, 16, 1, 1, 6, 0),f = 100,verbose = TRUE
)
```
# Arguments

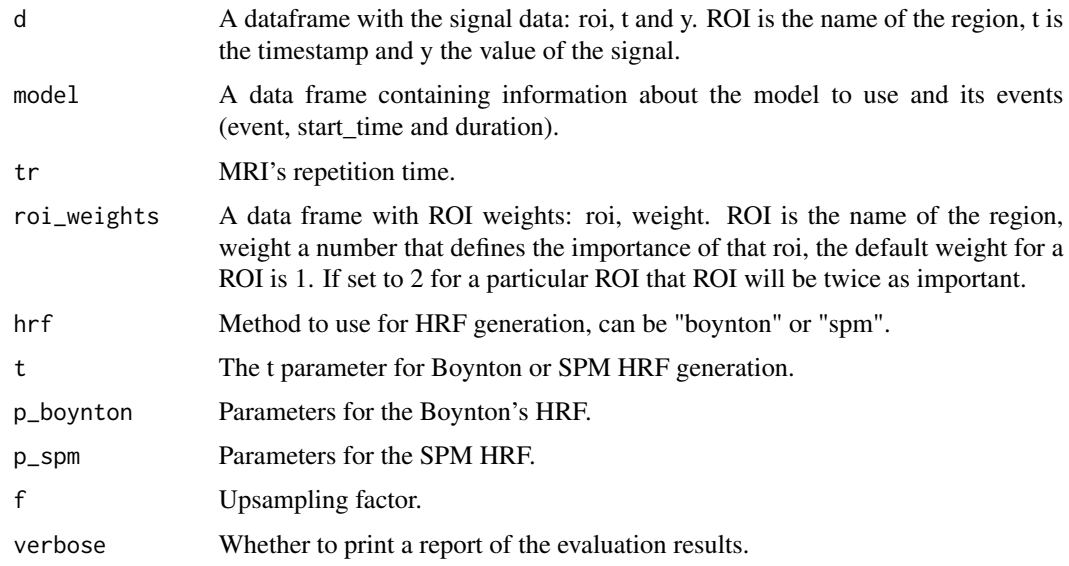

# Value

Returns a list that contains the model, fits of events for each ROI, convolved events, TR and R2 score for each ROI.

# Examples

```
# create the model
m <- data.frame(event = c("encoding", "delay", "response"),
start_time = c(0, 2.5, 12.5), duration = c(2.5, 10, 5))
# evaluate
df <- swm
res <- evaluate_model(df, m, tr = 2.5)
```
fit\_to\_constraints *fit\_to\_constraints*

# Description

A helper function for fitting a model to constraints.

## Usage

```
fit_to_constraints(
 model_id,
 d,
 model_constraints,
 tr,
  roi_weights,
  allow_overlap,
 population,
 iter,
 mutation_rate,
 mutation_factor,
 elitism,
 hrf,
  t,
 p_boynton,
 p_spm,
 f,
 autohrf = NULL,
 verbose = TRUE
)
```
## Arguments

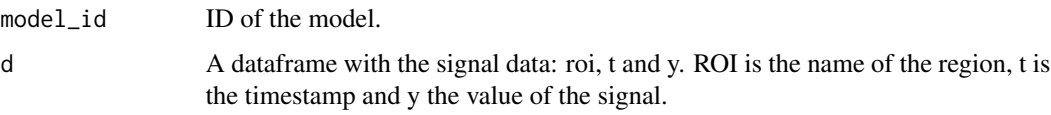

<span id="page-11-0"></span>

<span id="page-12-0"></span>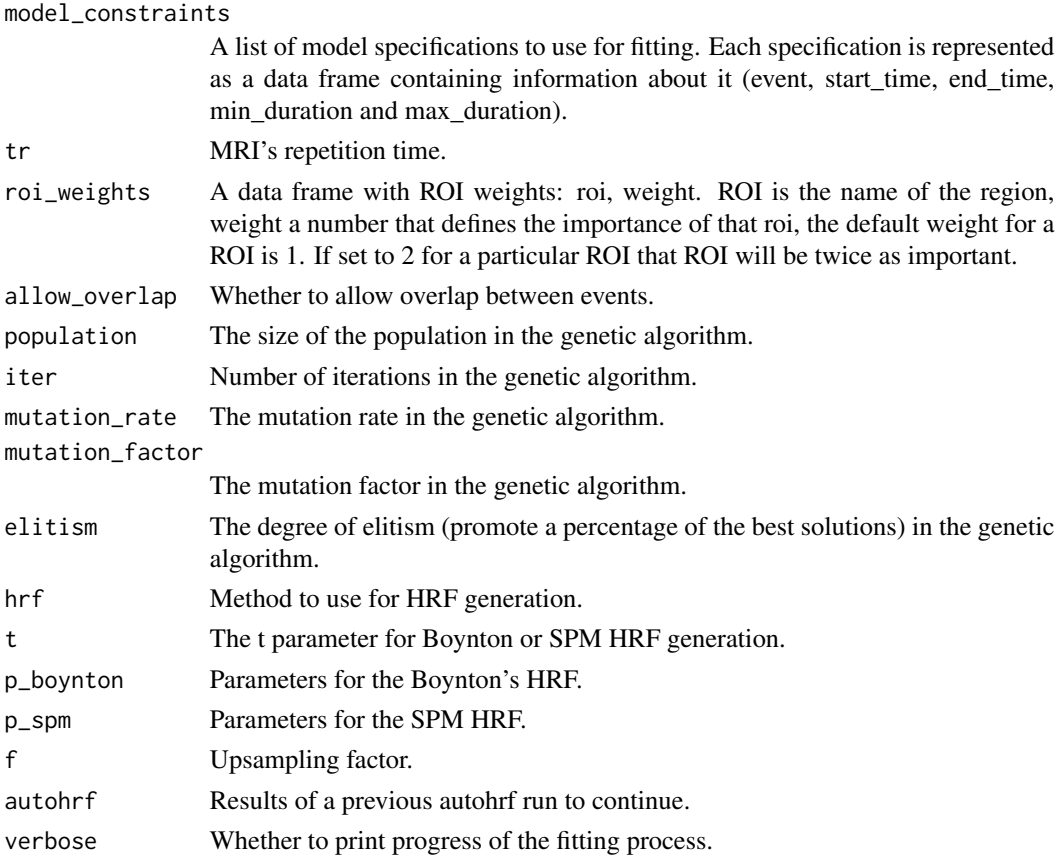

Returns the best model given provided constraints.

get\_best\_models *get\_best\_models*

# Description

Returns and prints the best fitted model for each of the specs used in autohrf.

#### Usage

get\_best\_models(autofit, return\_fitness = FALSE, verbose = TRUE)

# Arguments

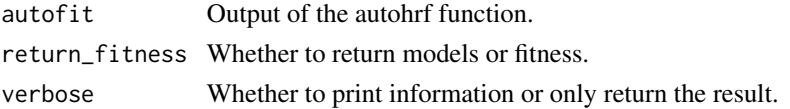

<span id="page-13-0"></span>Returns a list containing the best models for each of the provided constraints.

#### Examples

```
# prepare model specs
model3 <- data.frame(
 event = c("encoding", "delay", "response"),
 start_time = c(0, 2.65, 12.5),end_time = c(3, 12.5, 16)\lambdamodel4 <- data.frame(
 event = c("fixation", "target", "delay", "response"),
 start_time = c(0, 2.5, 2.65, 12.5),end_time = c(2.5, 3, 12.5, 15.5)\mathcal{L}model_constraints <- list(model3, model4)
# run autohrf
df <- swm
autofit <- autohrf(df, model_constraints, tr = 2.5,
                population = 2, iter = 2, cores = 1)
# print best models
get_best_models(autofit)
```
get\_parents *get\_parents*

## Description

A helper function for getting parents for the child model.

#### Usage

```
get_parents(fitness)
```
## Arguments

fitness A fitness score of all candidate models.

#### Value

Parents for the child model.

## <span id="page-14-0"></span>Description

Plots the best fitted model for each of the specs in autohrf.

#### Usage

plot\_best\_models(autofit, ncol = NULL, nrow = NULL)

## Arguments

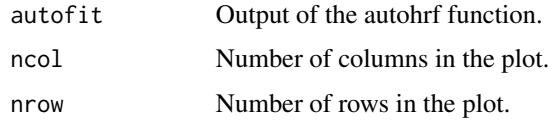

## Value

Plots the grid containing a visualization of the best models for each of the provided constraints.

#### Examples

```
# prepare model specs
model3 <- data.frame(
 event = c("encoding", "delay", "response"),
 start_time = c(0, 2.65, 12.5),
 end_time = c(3, 12.5, 16)\lambdamodel4 <- data.frame(
  event = c("fixation", "target", "delay", "response"),
  start_time = c(0, 2.5, 2.65, 12.5),end_time = c(2.5, 3, 12.5, 15.5))
model_constraints <- list(model3, model4)
# run autohrf
df <- swm
autofit \leq autohrf(df, model_constraints, tr = 2.5,
                population = 2, iter = 2, cores = 1)
# plot best models
plot_best_models(autofit)
```
<span id="page-15-0"></span>plot\_events *plot\_events*

# Description

A helper function for plotting events of a fitted model.

#### Usage

plot\_events(af, i = NULL)

## Arguments

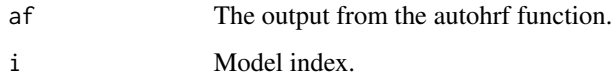

#### Value

Returns a plot of the events.

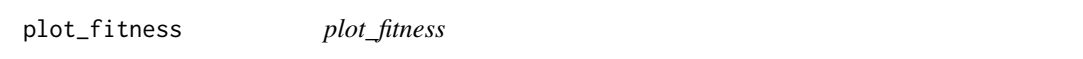

# Description

Plots how fitness changed through iterations of autohrf. Use this to investigate whether your solution converged.

## Usage

```
plot_fitness(autofit)
```
## Arguments

autofit Output of the autohrf function.

## Value

A ggplot visualization of fitness through time.

## <span id="page-16-0"></span>plot\_model 17

## Examples

```
# prepare model specs
model3 <- data.frame(
 event = c("encoding", "delay", "response"),
 start_time = c(0, 2.65, 12.5),end_time = c(3, 12.5, 16)\lambdamodel4 <- data.frame(
 event = c("fixation", "target", "delay", "response"),
 start_time = c(\theta, 2.5, 2.65, 12.5),
 end_time = c(2.5, 3, 12.5, 15.5))
model_constraints <- list(model3, model4)
# run autohrf
df <- swm
autofit <- autohrf(df, model_constraints, tr = 2.5,
                population = 2, iter = 2, cores = 1)
# plot fitness
plot_fitness(autofit)
```
plot\_model *plot\_model*

#### Description

Plots a manually constructed model.

#### Usage

```
plot_model(
  model_evaluation,
  by_roi = FALSE,
  ncol = NULL,
  nrow = NULL,
  scales = "free_y",
  rois = NULL
\mathcal{L}
```
## Arguments

model\_evaluation

The output from the evaluate\_model function.

```
by_roi Whether to plot the fit for each ROI independently.
```
<span id="page-17-0"></span>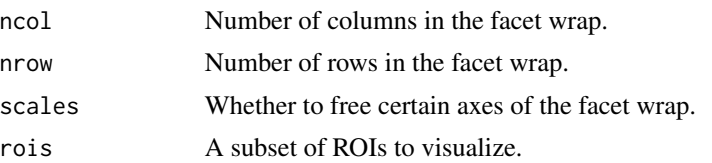

A ggplot visualization of the model.

## Examples

```
# prepare model specs
model3 \leq data frame(event = c("encoding", "delay", "response"),start_time = c(0, 2.65, 12.5),
                  duration = c(2.65, 9.85, 3)
```
run\_model *run\_model*

## Description

A helper function for evaluating a model.

## Usage

run\_model(d, ce, model, roi\_weights = NULL)

## Arguments

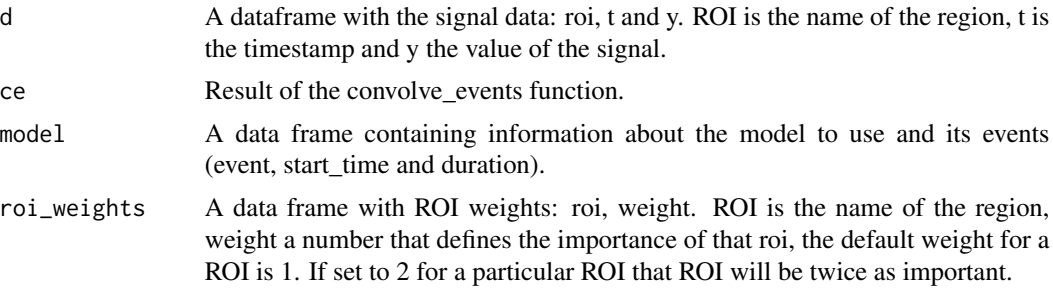

# Value

Returns the model's evaluation.

# <span id="page-18-0"></span>Index

autohrf, [3](#page-2-0) autohrf-datasets, [5](#page-4-0) convolve\_events, [5](#page-4-0) convolve\_hrf, [6](#page-5-0) create\_boynton\_hrf, [7](#page-6-0) create\_child, [7](#page-6-0) create\_first\_generation, [8](#page-7-0) create\_new\_generation, [9](#page-8-0) create\_spm\_hrf, [10](#page-9-0) downsample, [10](#page-9-0) evaluate\_model, [11](#page-10-0) fit\_to\_constraints, [12](#page-11-0) get\_best\_models, [13](#page-12-0) get\_parents, [14](#page-13-0) plot\_best\_models, [15](#page-14-0) plot\_events, [16](#page-15-0) plot\_fitness, [16](#page-15-0) plot\_model, [17](#page-16-0) run\_model, [18](#page-17-0) swm *(*autohrf-datasets*)*, [5](#page-4-0) swm\_autofit *(*autohrf-datasets*)*, [5](#page-4-0)